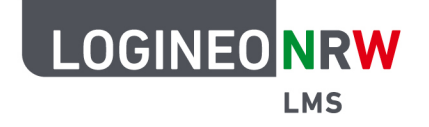

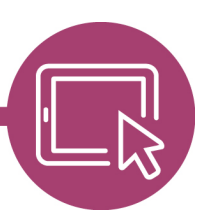

#### **Videos einfügen**

Über den Texteditor ist es auch möglich Videos und Audios hinzuzufügen. Das Hinzufügen von Audios, z.B. Podcasts funktioniert analog zu dem einbetten der Videos.

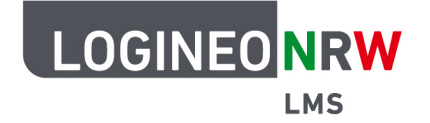

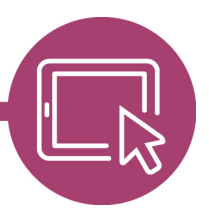

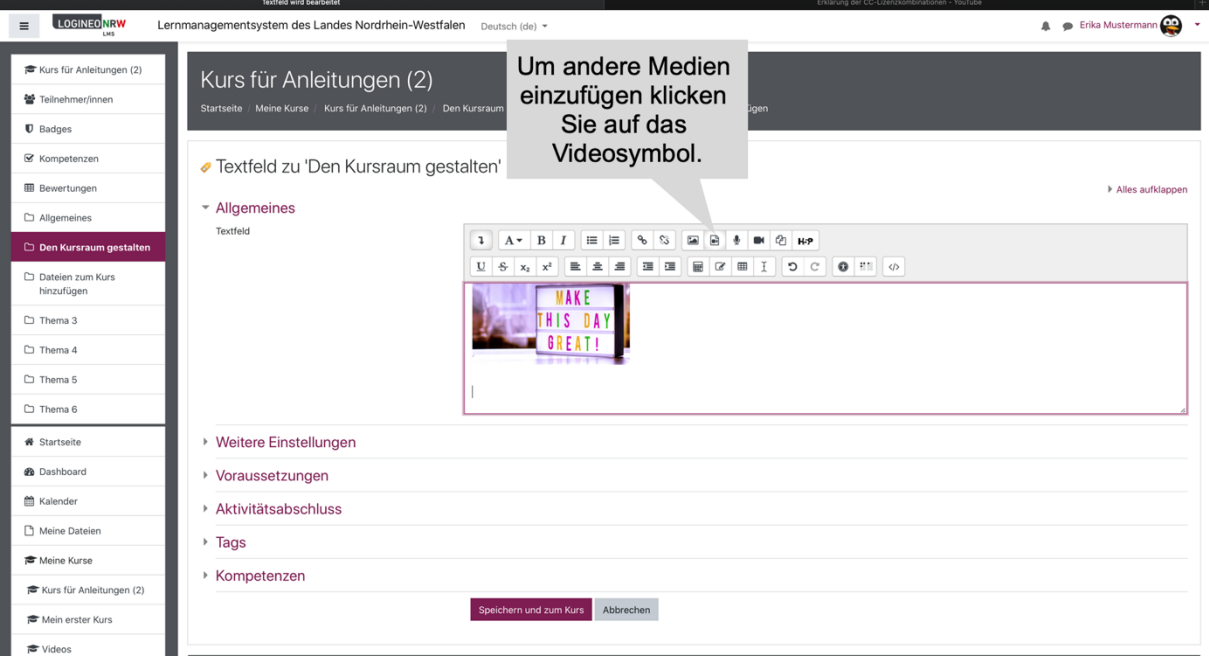

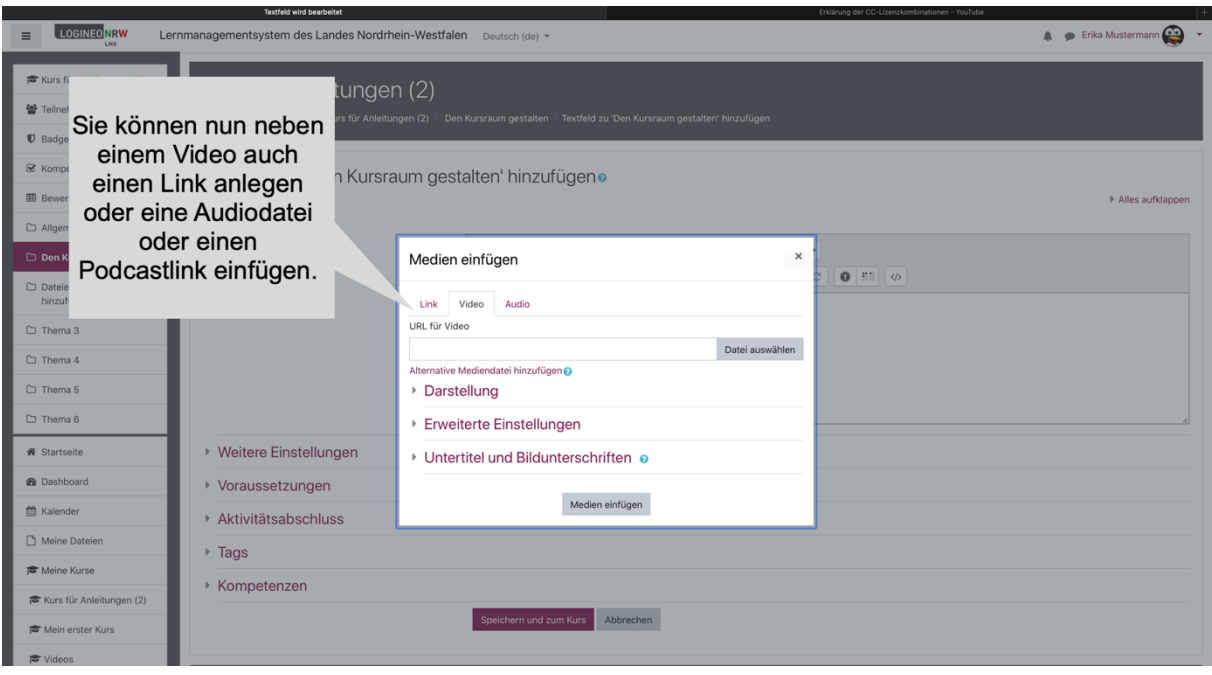

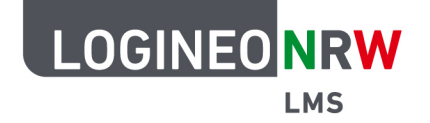

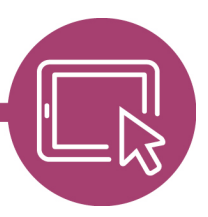

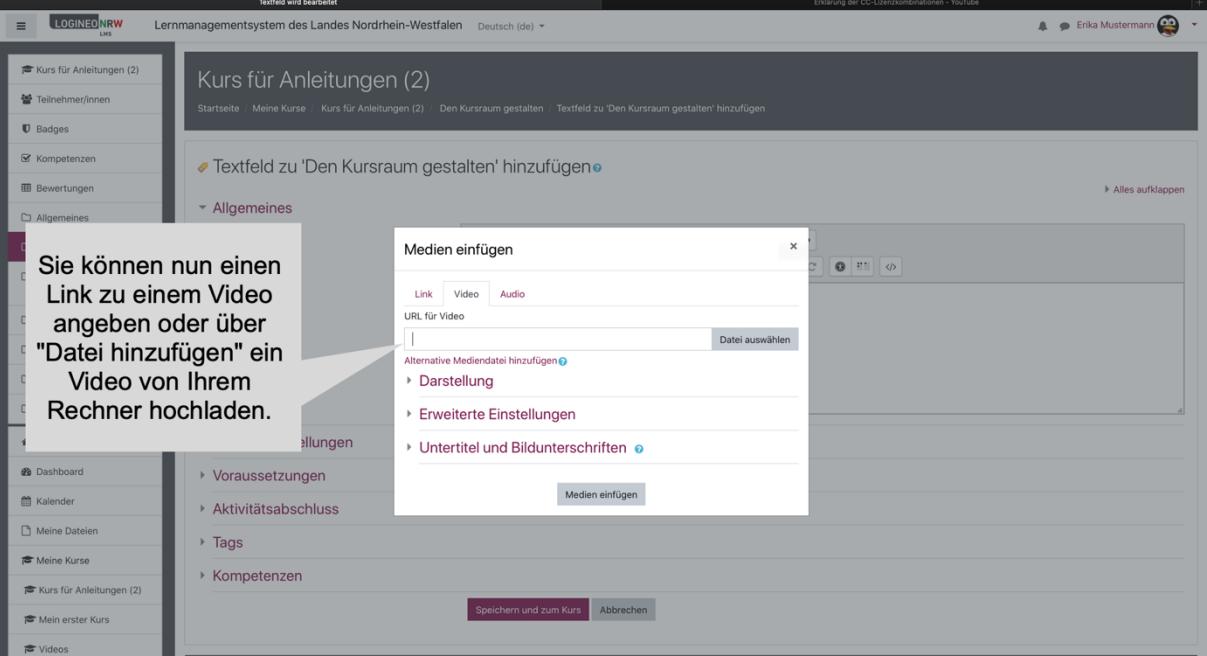

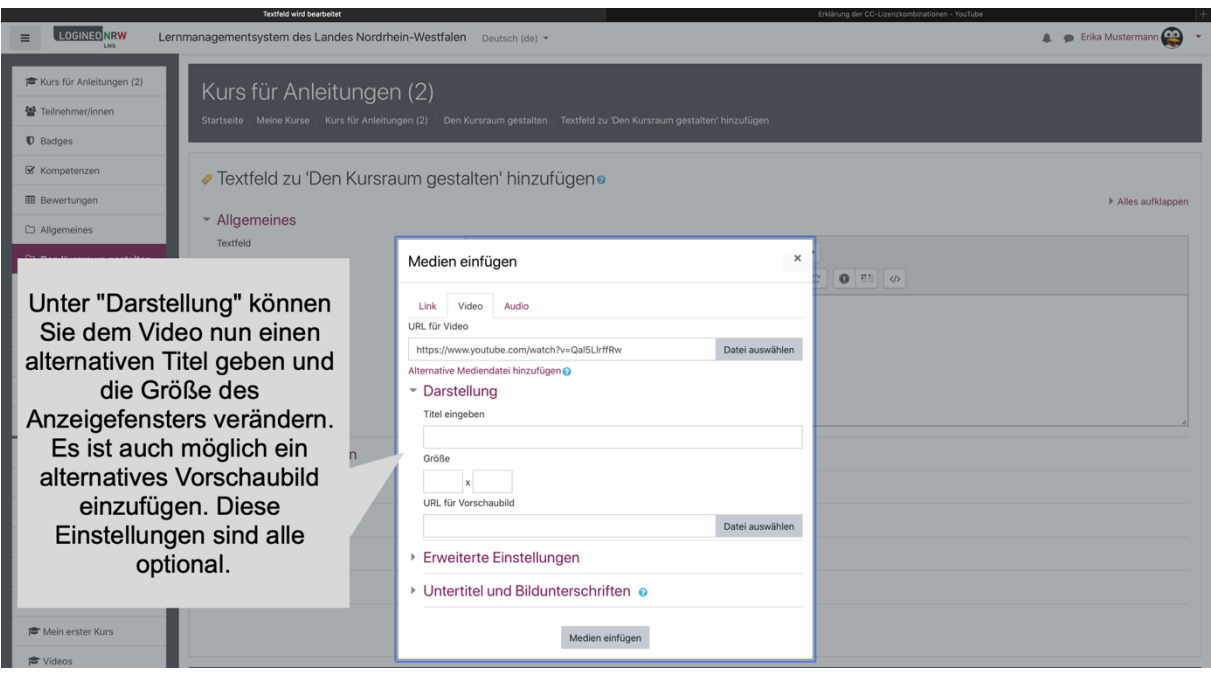

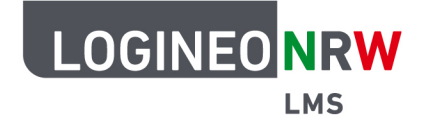

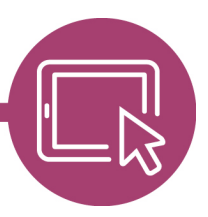

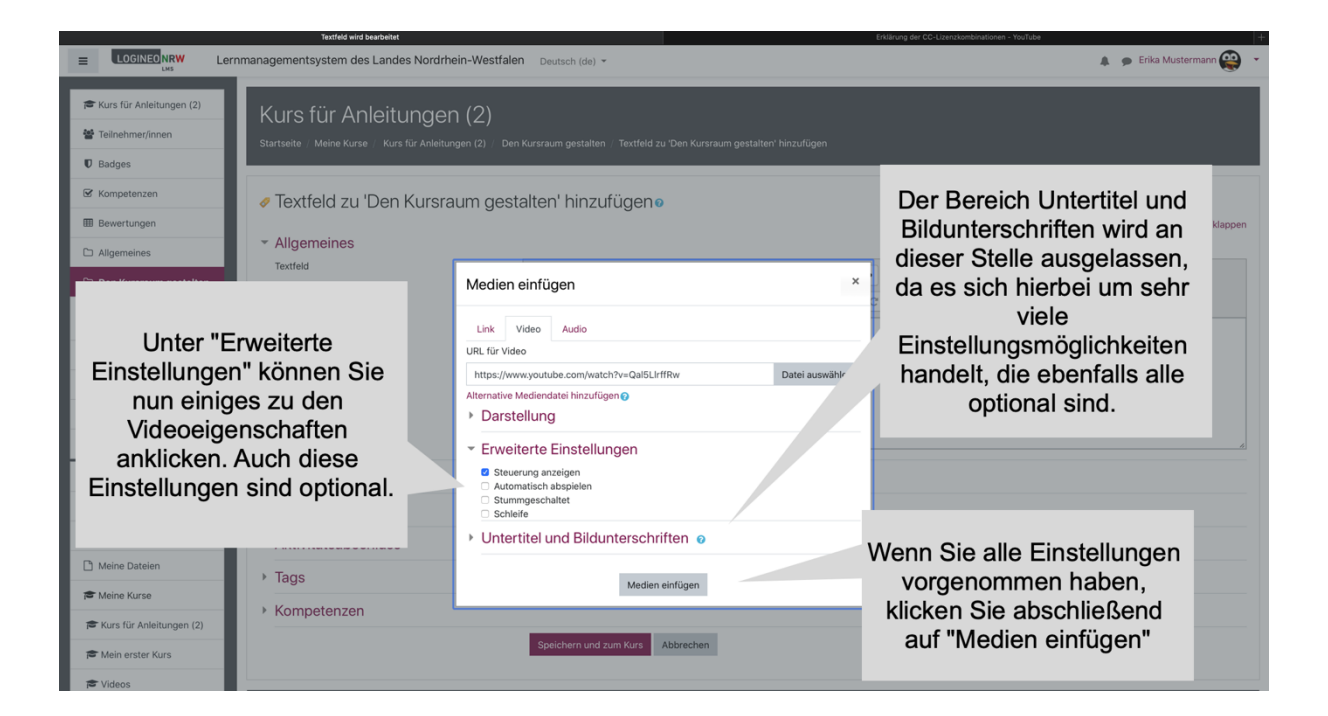

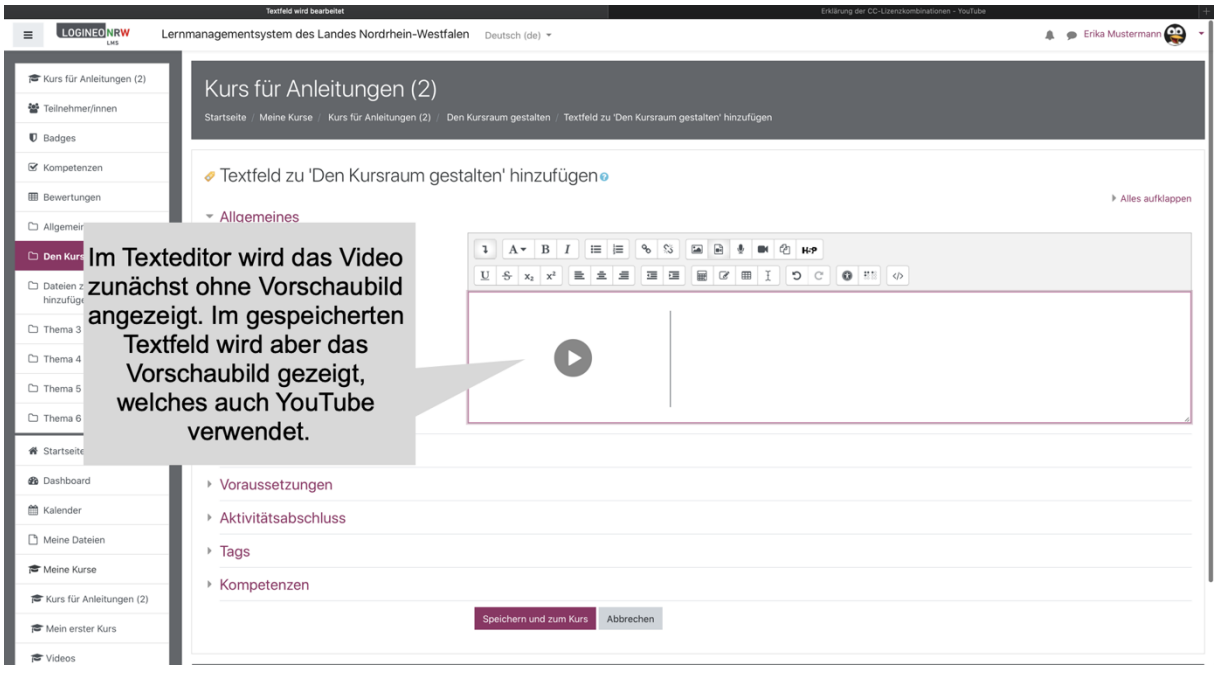